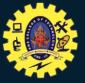

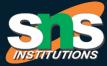

#### SNS COLLEGE OF TECHNOLOGY

Coimbatore - 35

19BAT605 – Design Thinking for Managers

Unit III – Concepting and Building (Idea, Create)

Presented by

Mr.G.Hari *Design Thinker* 

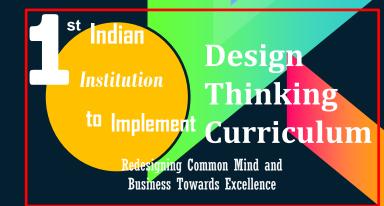

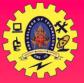

# TOPIC FOR TODAY

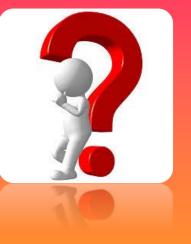

## **Bundling the Ideas**

31.12.2020

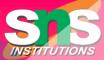

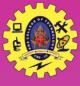

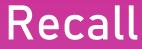

Identifying top 3 ideas

Methods to select best three Ideas ✓ Post-it Voting or Dot Voting

- ✓ Four Categories Method
- ✓ Bingo Selection
- Six Thinking Hats
- ✓ Idea Affinity Diagrams
- Idea Selection Now Wow How Matrix

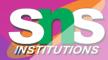

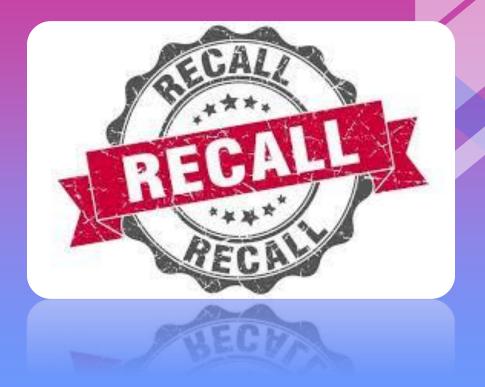

31.12.2020

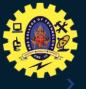

#### Bundling the Ideas

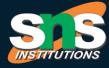

Once the Ideation session is complete, the ideas must be collected, categorised, refined and narrowed down, so the team is able to select the best solutions, ideas, and strategies from a shortlist.

31.12.2020

Mr.G.Hari, AP / MBA – Design Thinking for Managers

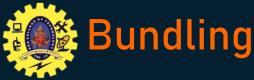

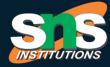

Bundling Ideas takes you from strong individual concepts to solutions of substance. Think of it as a game of mix and match, with the end goal of putting the best parts of several ideas together to create more complex concepts. You'll probably notice that many ideas start to resemble each other—which is a good thing. Try combining them; keep the best parts of some, get rid of the ones that aren't working, and consolidate your thinking into a few concepts you can now start to share with the world.

31.12.2020

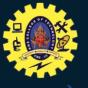

### What is Bundling

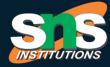

**Bundling Ideas** takes you from strong individual concepts to solutions of substance. **Think** of it as a game of mix and match, with the end goal of putting the best parts of several **ideas** together to create more complex concepts. You'll probably notice that many **ideas** start to resemble each other—which is a good thing

31.12.2020

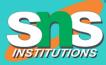

# ASSESSMENT

#### In Now, Wow and How Matrix, How refers to

••••••

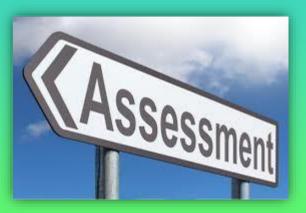

31.12.2020

# Steps to Bundle the Ideas

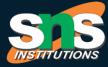

1. You've got lots of drawings and ideas up on the wall, so now it's time to start moving them around and forming them into more complex solutions.

2. Start by clustering similar ideas into groups. Talk about the best elements of those clusters and combine them with other clusters.

31.12.2020

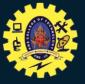

## Steps to Bundle the Ideas

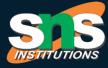

3. Now, start building groupings out of the Themes and patterns you've found. Focus on translating what you've heard into practice, rather than just identifying similar ideas.

31.12.2020

Mr.G.Hari, AP / MBA – Design Thinking for Managers

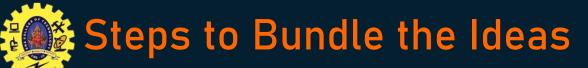

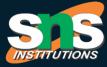

4. Once you've got a few idea groupings, ask yourself how the best elements of your thinking might live in a system. Now you're moving from individual ideas to full-on solutions

31.12.2020

Mr.G.Hari, AP / MBA – Design Thinking for Managers

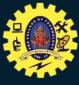

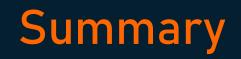

- ✓ Bundling the Ideas
- ✓ What in Bundling?
- ✓ Steps to Bundle the Ideas

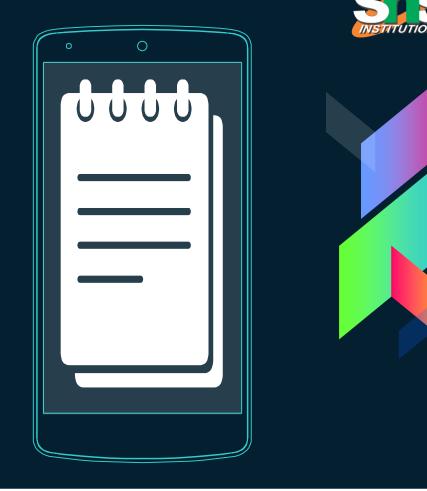

31.12.2020

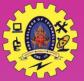

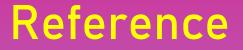

<u>https://www.creativityatwork.com/design-thinking-</u> <u>strategy-for-innovation/</u>

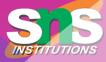

31.12.2020

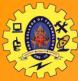

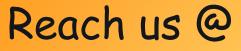

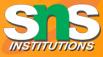

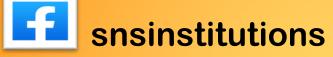

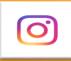

snsinstitutions

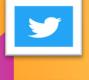

snsinstitutions

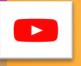

snsinstitutions

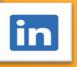

snsinstitutions

31.12.2020

Mr.G.Hari, AP / MBA – Design Thinking for Managers

THANK

YOU...